## <span id="page-0-0"></span>Activités mentales

Stéphane Mirbel

Vous disposez de 45 secondes pour répondre aux questions

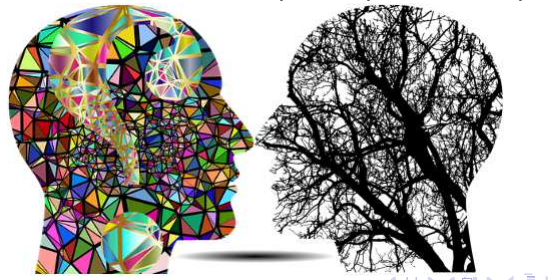

Stéphane Mirbel **Activités** mentales

 $QQ$ 

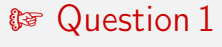

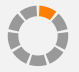

Stéphane Mirbel **Activités** mentales

メロメ メ都 メメ きょくきょう

÷.  $ORO$ 

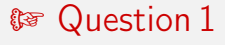

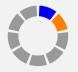

Stéphane Mirbel **Activités** mentales

メロメ メ都 メメ きょくきょう

 $ORO$ G.

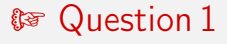

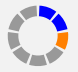

Stéphane Mirbel **Activités** mentales

イロト 不優 ト 不重 ト 不重 トー

÷.  $ORO$ 

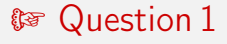

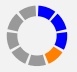

Stéphane Mirbel **Activités** mentales

**K ロ ▶ K 御 ▶ K 澄 ▶ K 澄 ▶ │ 澄** 

 $\eta$ an

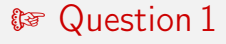

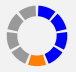

Stéphane Mirbel **Activités** mentales

**K ロ ▶ K 御 ▶ K 澄 ▶ K 澄 ▶ │ 澄** 

 $ORO$ 

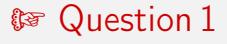

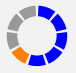

Stéphane Mirbel **Activités** mentales

イロメ イ部メ イ君メ イ君メート

 $ORO$ G.

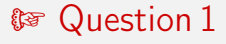

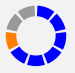

Stéphane Mirbel **Activités** mentales

イロメ イ部メ イ君メ イ君メート

 $ORO$ G.

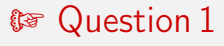

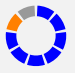

Stéphane Mirbel **Activités** mentales

K ロンバイ (型) > X (型) > (二) (型) > (二)

 $\eta$ an

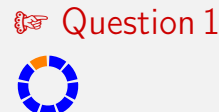

Stéphane Mirbel **Activités** mentales

**K ロ ▶ K 御 ▶ K 澄 ▶ K 澄 ▶ │ 澄**  $\eta$ an

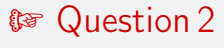

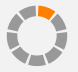

Stéphane Mirbel **Activités** mentales

 $\left\{ \begin{array}{ccc} 1 & 0 & 0 \\ 0 & 1 & 0 \end{array} \right.$ 

 $QQ$ 

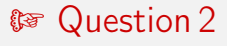

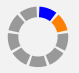

Stéphane Mirbel **Activités** mentales

 $\left\{ \begin{array}{ccc} 1 & 0 & 0 \\ 0 & 1 & 0 \end{array} \right.$ 

 $QQ$ 

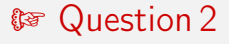

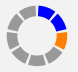

Stéphane Mirbel **Activités** mentales

イロメ イ部メ イヨメ イヨメ  $QQ$ э

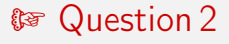

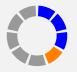

Stéphane Mirbel **Activités** mentales

 $\left\{ \begin{array}{ccc} 1 & 0 & 0 \\ 0 & 1 & 0 \end{array} \right.$ 

 $QQ$ 

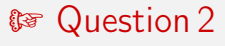

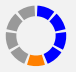

Stéphane Mirbel **Activités** mentales

 $\left\{ \begin{array}{ccc} 1 & 0 & 0 \\ 0 & 1 & 0 \end{array} \right.$ 

 $QQ$ 

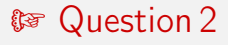

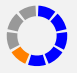

Stéphane Mirbel **Activités** mentales

 $\left\{ \begin{array}{ccc} 1 & 0 & 0 \\ 0 & 1 & 0 \end{array} \right.$ 

 $QQ$ 

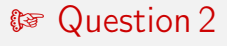

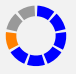

Stéphane Mirbel **Activités** mentales

 $\left\{ \begin{array}{ccc} 1 & 0 & 0 \\ 0 & 1 & 0 \end{array} \right.$  $QQ$ э

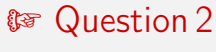

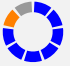

Stéphane Mirbel **Activités** mentales

 $\left\{ \begin{array}{ccc} 1 & 0 & 0 \\ 0 & 1 & 0 \end{array} \right.$ 

 $QQ$ 

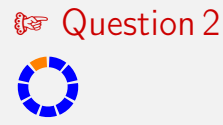

イロメ イ部メ イヨメ イヨメー  $QQ$ G.

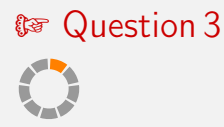

$$
\frac{-0,3-0,2+0,1}{3}
$$
  
\n0,7+0,8+1,1  
\n3  
\n
$$
(-0,3\times(-0,2)\times0,1)^{\frac{1}{3}}-1
$$
  
\n
$$
(0,7\times0,8\times1,1)^{\frac{1}{3}}-1
$$

K ロンバイ (型) > X (型) > (二) (型) > (二)

 $ORQ$ 

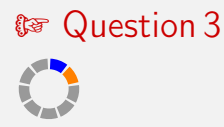

$$
\frac{-0,3-0,2+0,1}{3}
$$
  
\n0,7+0,8+1,1  
\n3  
\n
$$
(-0,3\times(-0,2)\times0,1)^{\frac{1}{3}}-1
$$
  
\n
$$
(0,7\times0,8\times1,1)^{\frac{1}{3}}-1
$$

イロメ イ部メ イ君メ イ君メート

 $-990$ G.

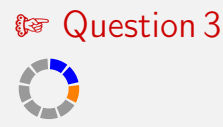

$$
\frac{-0,3-0,2+0,1}{3}
$$
  
\n0,7+0,8+1,1  
\n3  
\n
$$
(-0,3\times(-0,2)\times0,1)^{\frac{1}{3}}-1
$$
  
\n
$$
(0,7\times0,8\times1,1)^{\frac{1}{3}}-1
$$

K ロンバイ (型) > X (型) > (二) (型) > (二)

 $ORQ$ 

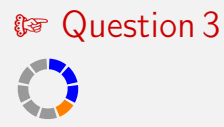

$$
\frac{-0,3-0,2+0,1}{3}
$$
  
\n0,7+0,8+1,1  
\n3  
\n
$$
(-0,3\times(-0,2)\times0,1)^{\frac{1}{3}}-1
$$
  
\n
$$
(0,7\times0,8\times1,1)^{\frac{1}{3}}-1
$$

K ロンバイ (型) > X (型) > (二) (型) > (二)

 $ORQ$ 

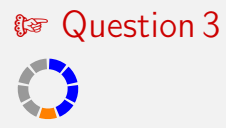

$$
\frac{-0,3-0,2+0,1}{3}
$$
  
\n0,7+0,8+1,1  
\n3  
\n
$$
(-0,3\times(-0,2)\times0,1)^{\frac{1}{3}}-1
$$
  
\n
$$
(0,7\times0,8\times1,1)^{\frac{1}{3}}-1
$$

K ロンバイ (型) > X (型) > (二) (型) > (二)

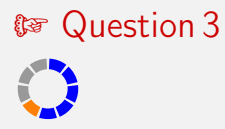

$$
\frac{-0,3-0,2+0,1}{3}
$$
  
\n0,7+0,8+1,1  
\n3  
\n
$$
(-0,3\times(-0,2)\times0,1)^{\frac{1}{3}}-1
$$
  
\n
$$
(0,7\times0,8\times1,1)^{\frac{1}{3}}-1
$$

K ロンバイ (型) > X (型) > (二) (型) > (二)  $\eta$ are

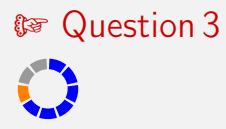

$$
\frac{-0,3-0,2+0,1}{3}
$$
  
\n0,7+0,8+1,1  
\n3  
\n
$$
(-0,3\times(-0,2)\times0,1)^{\frac{1}{3}}-1
$$
  
\n
$$
(0,7\times0,8\times1,1)^{\frac{1}{3}}-1
$$

K ロンバイ (型) > X (型) > (二) (型) > (二)

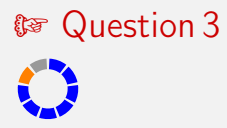

$$
\frac{-0,3-0,2+0,1}{3}
$$
  
\n0,7+0,8+1,1  
\n3  
\n
$$
(-0,3\times(-0,2)\times0,1)^{\frac{1}{3}}-1
$$
  
\n
$$
(0,7\times0,8\times1,1)^{\frac{1}{3}}-1
$$

제 ロン 제 御 > 제 결 > 제 결 > ○ 결

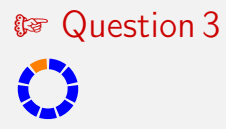

$$
\frac{-0,3-0,2+0,1}{3}
$$
  
\n0,7+0,8+1,1  
\n3  
\n
$$
(-0,3\times(-0,2)\times0,1)^{\frac{1}{3}}-1
$$
  
\n
$$
(0,7\times0,8\times1,1)^{\frac{1}{3}}-1
$$

K ロンバイ (型) > X (型) > (二) (型) > (二)

## **& Question 4**

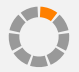

$$
f(x) = 4x^3 - 5x^2 + 3x - 1
$$
  
Calculate  $f'(x)$ .

Stéphane Mirbel

Activités mentales

## ® Question 4

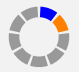

$$
f(x) = 4x^3 - 5x^2 + 3x - 1
$$
  
Calculate  $f'(x)$ .

Stéphane Mirbel

Activités mentales

## **& Question 4**

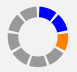

$$
f(x) = 4x^3 - 5x^2 + 3x - 1
$$
  
Calculate  $f'(x)$ .

Stéphane Mirbel

Activités mentales

## **& Question 4**

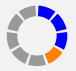

$$
f(x) = 4x^3 - 5x^2 + 3x - 1
$$
  
Calculate  $f'(x)$ .

Stéphane Mirbel

Activités mentales

## ® Question 4

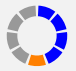

$$
f(x) = 4x^3 - 5x^2 + 3x - 1
$$
  
Calculate  $f'(x)$ .

Stéphane Mirbel

Activités mentales

## \$ Question 4

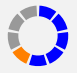

$$
f(x) = 4x^3 - 5x^2 + 3x - 1
$$
  
Calculate  $f'(x)$ .

Stéphane Mirbel

Activités mentales

## \$ Question 4

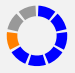

$$
f(x) = 4x^3 - 5x^2 + 3x - 1
$$
  
Calculate  $f'(x)$ .

Stéphane Mirbel

Activités mentales

# \$<sub>®</sub> Question 4

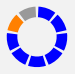

$$
f(x) = 4x^3 - 5x^2 + 3x - 1
$$
  
Calculate  $f'(x)$ .

Stéphane Mirbel

Activités mentales

# *CO* Question 4

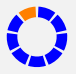

$$
f(x) = 4x^3 - 5x^2 + 3x - 1
$$
  
Calculate  $f'(x)$ .

Stéphane Mirbel

Activités mentales

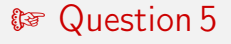

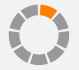

#### Compléter le signe de *f* ′ (*x*).

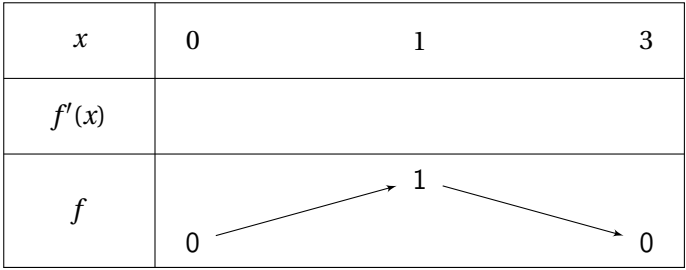

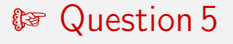

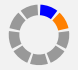

#### Compléter le signe de *f* ′ (*x*).

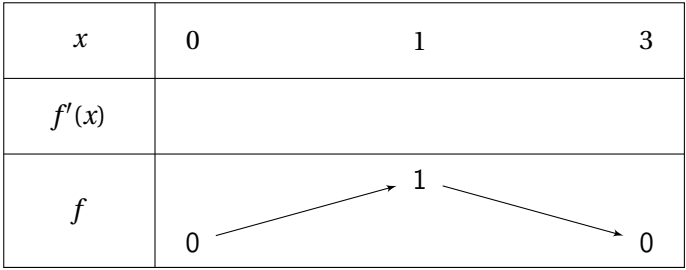

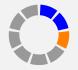

#### Compléter le signe de *f* ′ (*x*).

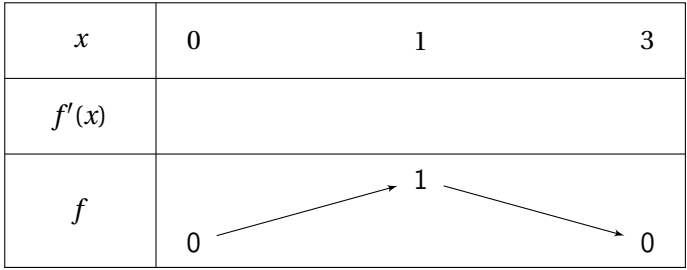

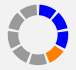

#### Compléter le signe de *f* ′ (*x*).

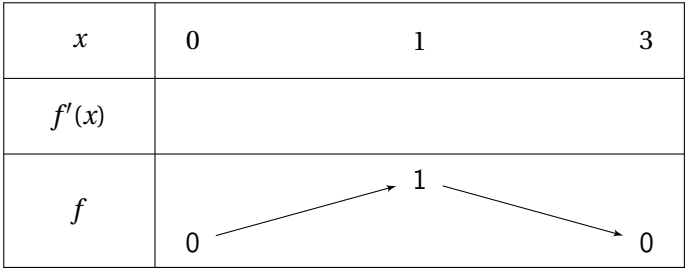

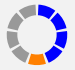

## Compléter le signe de *f* ′ (*x*).

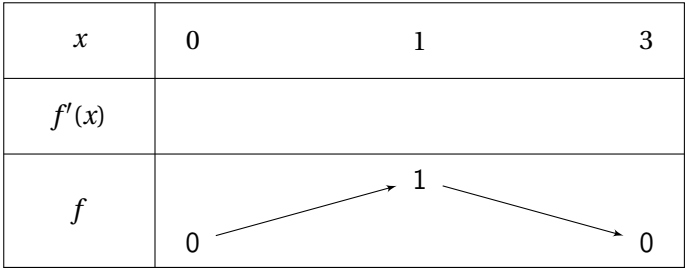

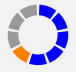

#### Compléter le signe de *f* ′ (*x*).

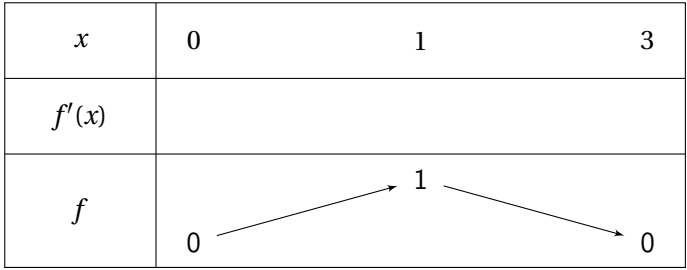

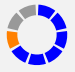

#### Compléter le signe de *f* ′ (*x*).

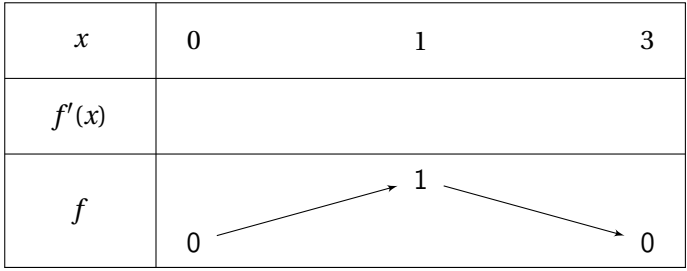

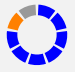

#### Compléter le signe de *f* ′ (*x*).

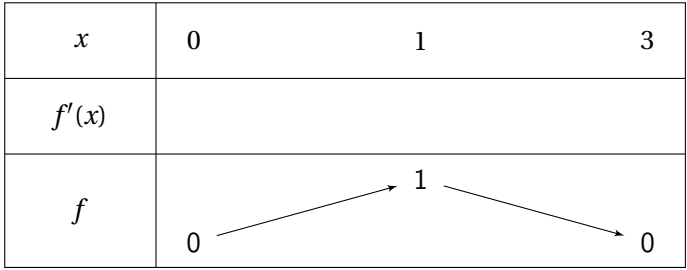

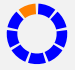

#### Compléter le signe de *f* ′ (*x*).

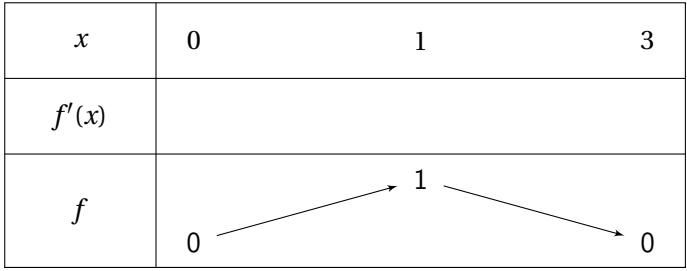

#### Correction

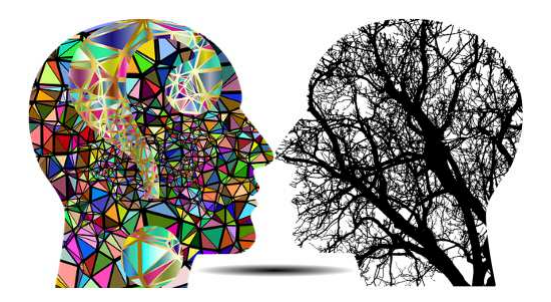

Stéphane Mirbel **Activités** mentales

メロメ メタメ メミメ メミメン 生  $OQ$ 

## **to Correction question 1**

#### Soit les taux d'évolutions successifs  $t_1 = -30\%$  et  $t_2 = -20\%$ . Calculer le taux global de l'évolution.

$$
CM_{global} = 0,7 \times 0,8 = 0,56.
$$
  

$$
t_{global} = 56\% - 100\% = -44\%
$$

メロトメ 御 トメ 君 トメ 君 トッ 君

Le coefficient global est 
$$
CM_{global} = 100\% - 64\% = 36\%
$$
  
 $t = (36\%)^{\frac{1}{2}} - 1 = 0, 6 - 1 = -0, 4 = -40\%$ .

イロメ イ部メ イヨメ イヨメ

 $299$ 

## <span id="page-49-0"></span>**to Correction question 3**

#### Soit les taux d'évolutions successifs  $t_1 = -30\%$ ,  $t_2 = -20\%$  et  $t_3 = 10\%$ . Un des calculs suivants donne le taux moyen :  $(0, 7 \times 0.8 \times 1, 1)^{\frac{1}{3}} - 1$

《 ロ 》 《 御 》 《 唐 》 《 唐 》 《 唐

## **the Correction question 4**

$$
f(x) = 4x^3 - 5x^2 + 3x - 1
$$
  

$$
f'(x) = 12x^2 - 10x + 3.
$$

Stéphane Mirbel **Activités** mentales

K ロ ▶ K 個 ▶ K 할 ▶ K 할 ▶ ( 할 ) X 이익(어

## *S* Correction question 5

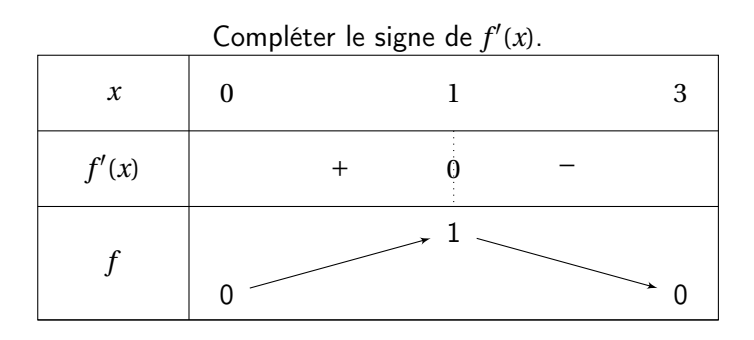

イロメ イ部メ イミメ イミメー 重  $2QQ$ 

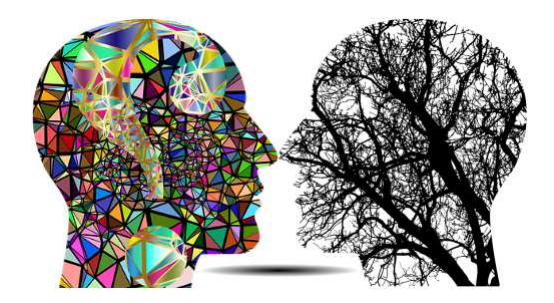

Fin

Stéphane Mirbel **Activités** mentales